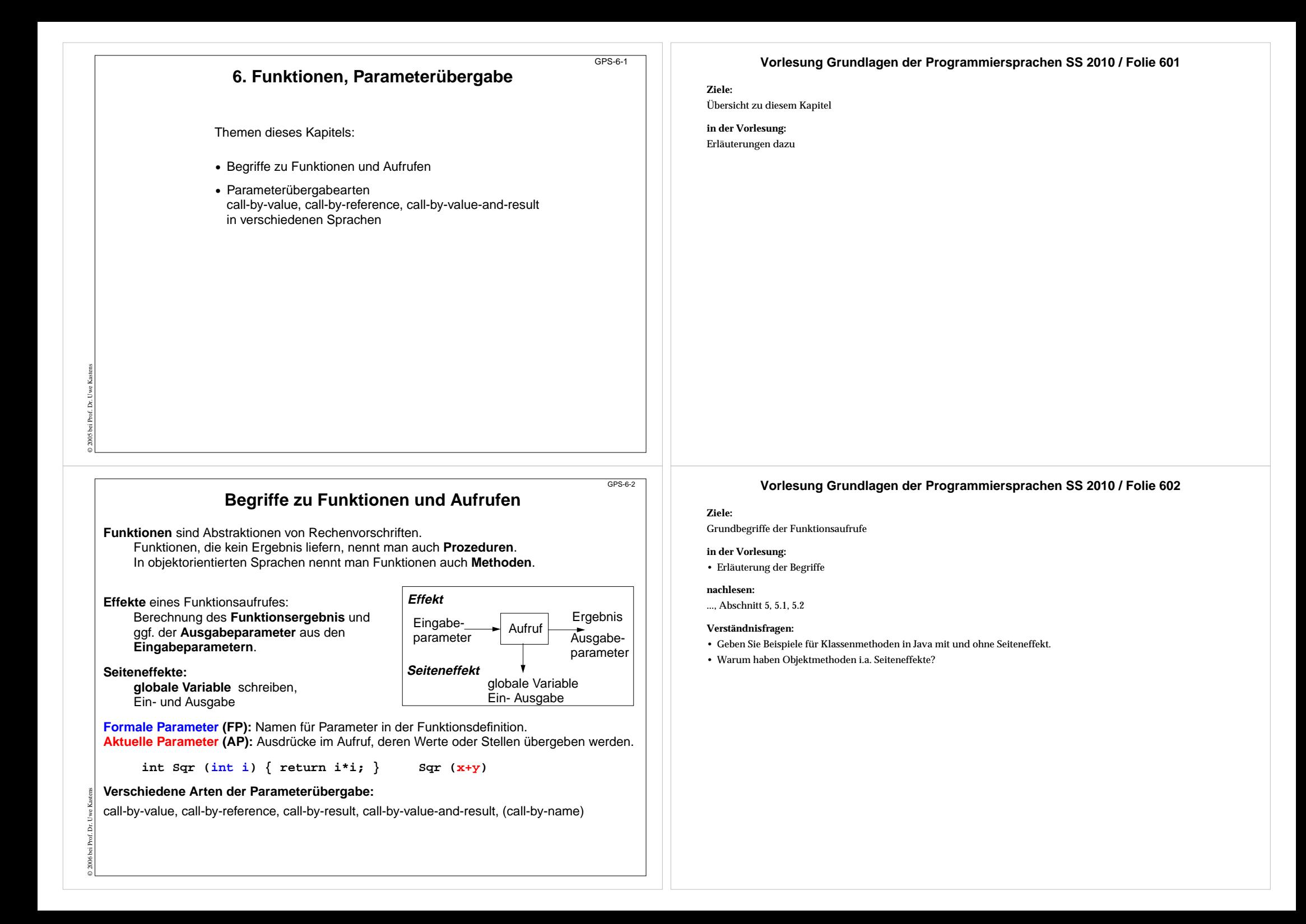

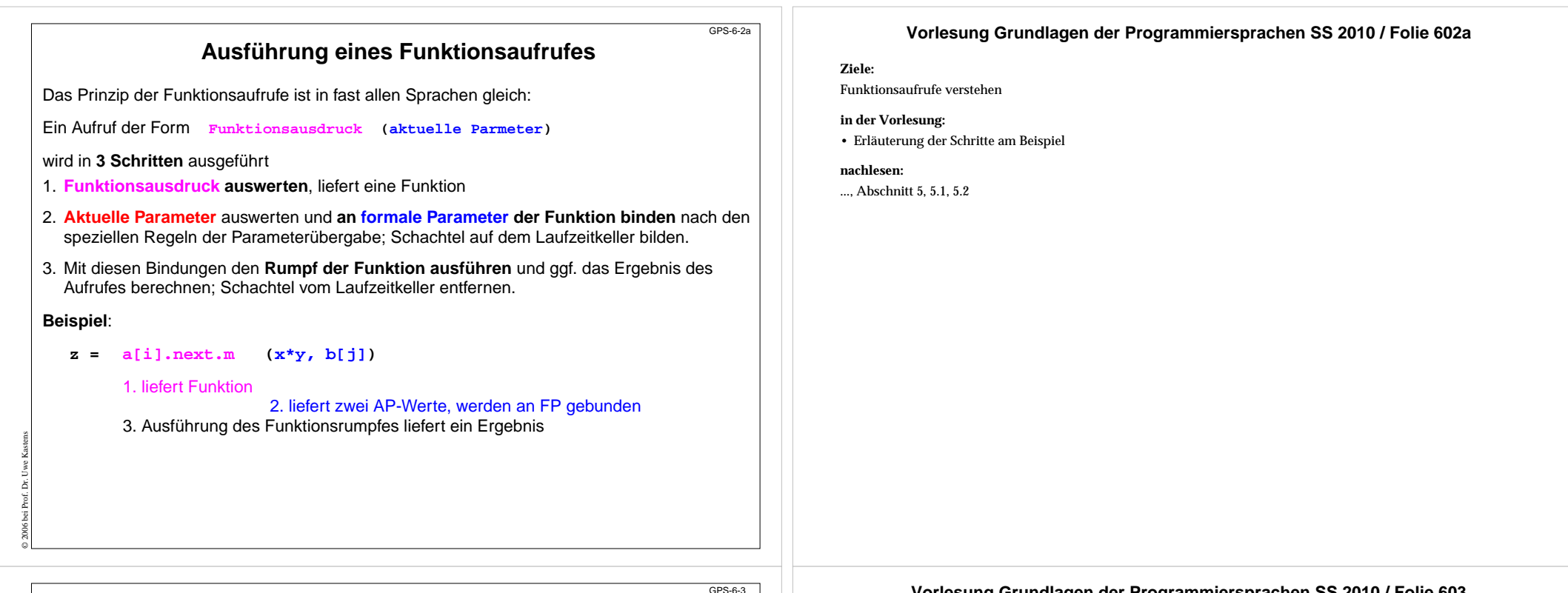

# **Beispiel zur Parameterübergabe**

```
program
  i: integer;
  a: array [1..6] of integer;
  procedure p (x: integer, y: integer)
    t: integer;
    begin
       output x, y; /* 2 formale Param. wie übergeben */
       t := x; x := y; y := t;
       output x, y; /* 3 formale Param. nach Zuweisungen */
       output i, a[i]; /* 4 globale Variable der akt. Param.*/
    end;
begin
  i:= 3; a[3] := 6; a[6] := 10;
  output i, a[3]; /* 1 aktuelle Param. vor Aufruf */
  p (i, a[i]);
  output i, a[3]; /* 5 aktuelle Param. nach Aufruf */
end
```
© 2006 bei Prof. Dr. Uwe Kastens

## **Vorlesung Grundlagen der Programmiersprachen SS 2010 / Folie 603**

#### **Ziele:**

Parameterübergabe variieren, Wirkung unterscheiden

#### **in der Vorlesung:**

- Beispiel für folgende Folien
- Programmpositionen in Bezug auf die Parameter erläutern

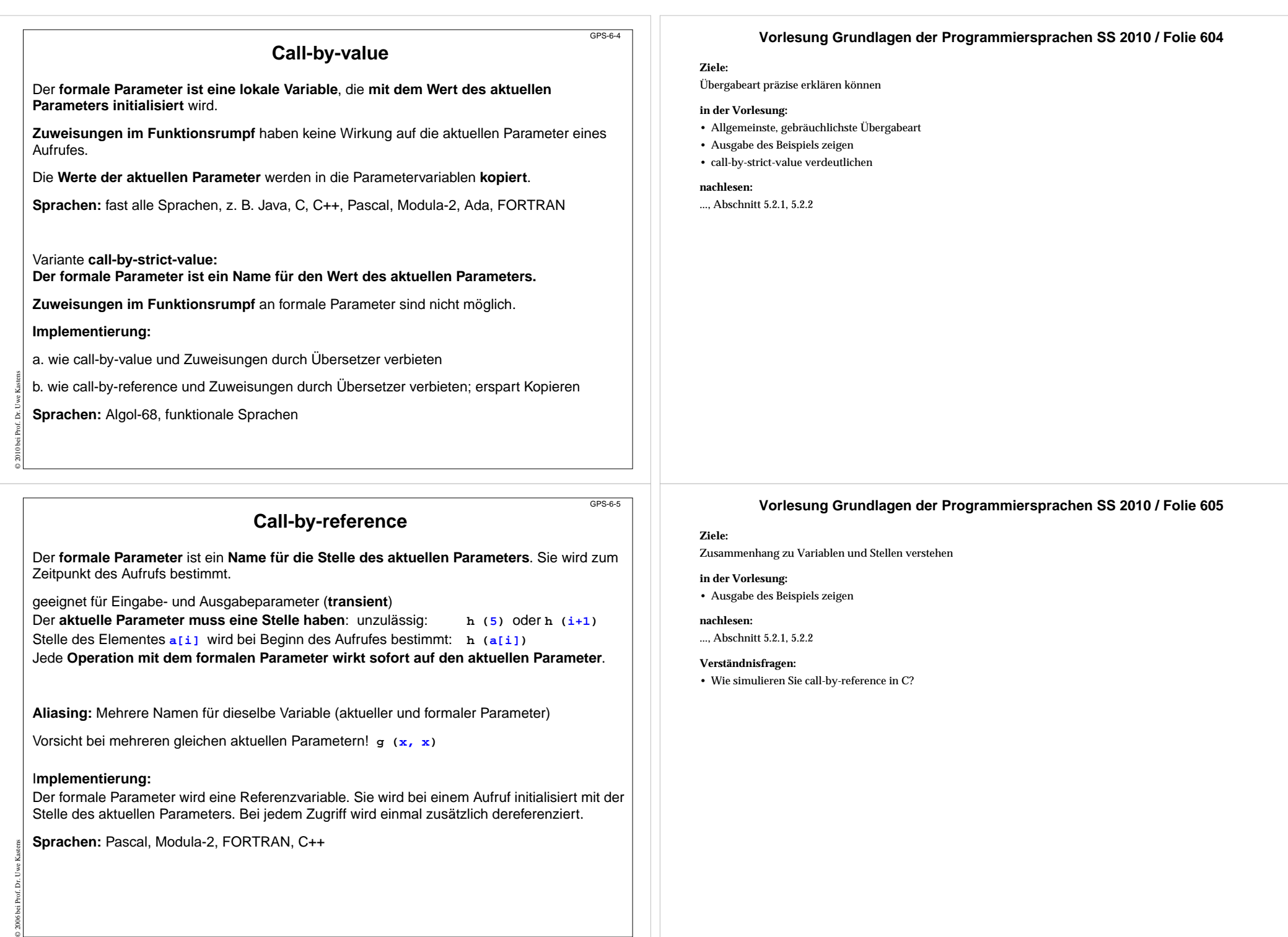

#### © 2006 bei Prof. Dr. Uwe Kastens **Call-by-result** Der formale Parameter ist eine **lokale, nicht initialisierte Variable**. Ihr Wert wird **nach erfolgreichem Abarbeiten des Aufrufes an die Stelle des aktuellen Parameters zugewiesen**. Die Stelle des aktuellen Parameters wird beim Aufruf bestimmt. Geeignet als **Ausgabeparameter**. Die Wirkung auf den aktuellen Parameter tritt erst beim Abschluss des Aufrufs ein. Aktueller Parameter muss eine Stelle haben.Kopieren erforderlich. **Sprachen:** Ada (out-Parameter) **Call-by-value-and-result** Der formale Parameter ist eine **lokale Variable, die mit dem Wert des aktuellen Parameters initialisiert wird**. Ihr Wert wird nach erfolgreichem Abarbeiten des Aufrufes an die Stelle des aktuellen Parameters zugewiesen. Die Stelle des aktuellen Parameters wird beim Aufruf bestimmt.Geeignet als Ein- und Ausgabeparameter (**transient**); Die Wirkung auf den aktuellen Parameter tritt erst beim Abschluss des Aufrufs ein. Aktueller Parameter muss eine Stelle haben.Zweimal Kopieren erforderlich. **Sprachen:** Ada (in out-Parameter) GPS-6-6 **Vorlesung Grundlagen der Programmiersprachen SS 2010 / Folie 606 Ziele:**Unterschied zu call-by-reference verstehen **in der Vorlesung:** • Ausgabe des Beispiels zeigen **nachlesen:**..., Abschnitt 5.2.1, 5.2.2 **Verständnisfragen:** • Skizzieren Sie ein möglichst kurzes Programm, das mit call-by-value-and-result oder call-by-reference unterschiedliche Ausgabe erzeugt. **Parameterübergabe in verschiedenen Sprachen Java:** nur call-by-value (auch Objektreferenzen werden call-by-value übergeben) **Pascal, Modula-2, C++** wahlweise call-by-value, call-by-reference **C#:** wahlweise call-by-value, call-by-reference, call-by-result **C:** nur call-by-value;  $GPS-6.7$  **Vorlesung Grundlagen der Programmiersprachen SS 2010 / Folie 607 Ziele:**Parameterübergabe wichtiger Sprachen kennen **in der Vorlesung:** • Erläuterungen dazu • Beispiele zu Besonderheiten in Ada

call-by-reference kann simuliert werden durch die Übergabe von Stellen:

**void p (int i, int \*a) { ... \*a = 42; ... } int x; p (5, &x);**

**Ada:** wahlweise call-by-value (**in**), call-by-result (**out**), call-by-value-and-result (**in out**). Bei zusammengesetzten Objekten ist für **in out** auch call-by-reference möglich. Aktuelle Parameter können auch mit den Namen der formalen benannt und dann in beliebiger Reihenfolge angegeben werden:  $p (a \Rightarrow y[k], i \Rightarrow 5)$ . Für formale Parameter können default-Werte angegeben werden; dann kann der aktuelle

Parameter weggelassen werden.

# **FORTRAN:**

© 2010 bei Prof. Dr. Uwe Kastens

call-by-value, falls an den formalen Parameter nicht zugewiesen wird, sonst call-by-reference oder call-by-value-and-result (je nach Übersetzer)

**Algol-60:** call-by-value, call-by-name (ist default!) **Algol-68:** call-by-strict-value

**funktionale Sprachen:** call-by-strict-value oder lazy-evaluation (entspricht call-by-name)

### **Verständnisfragen:**

• Welche Übergabearten sind in einer Sprache sinnvoll definierbar, wenn sie keine Variablen mit Zuweisungen hat?

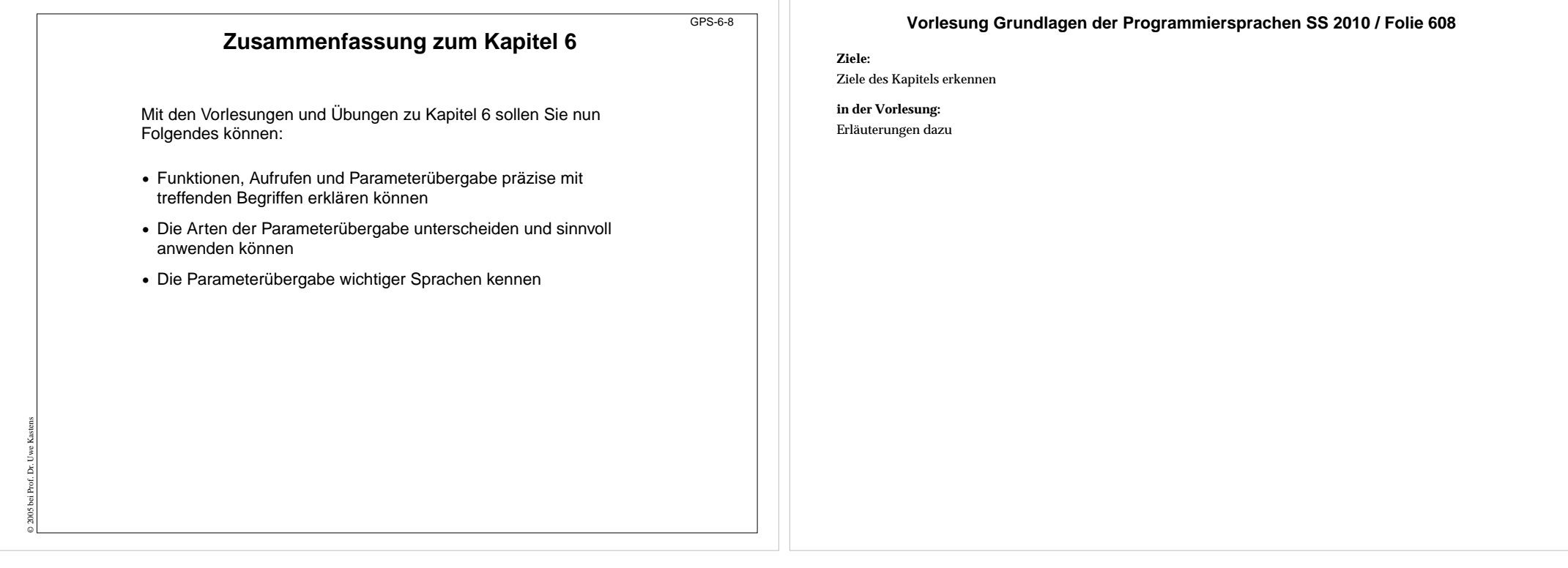